## **Nouvelles technologies sous R (Markdown et Shiny)**

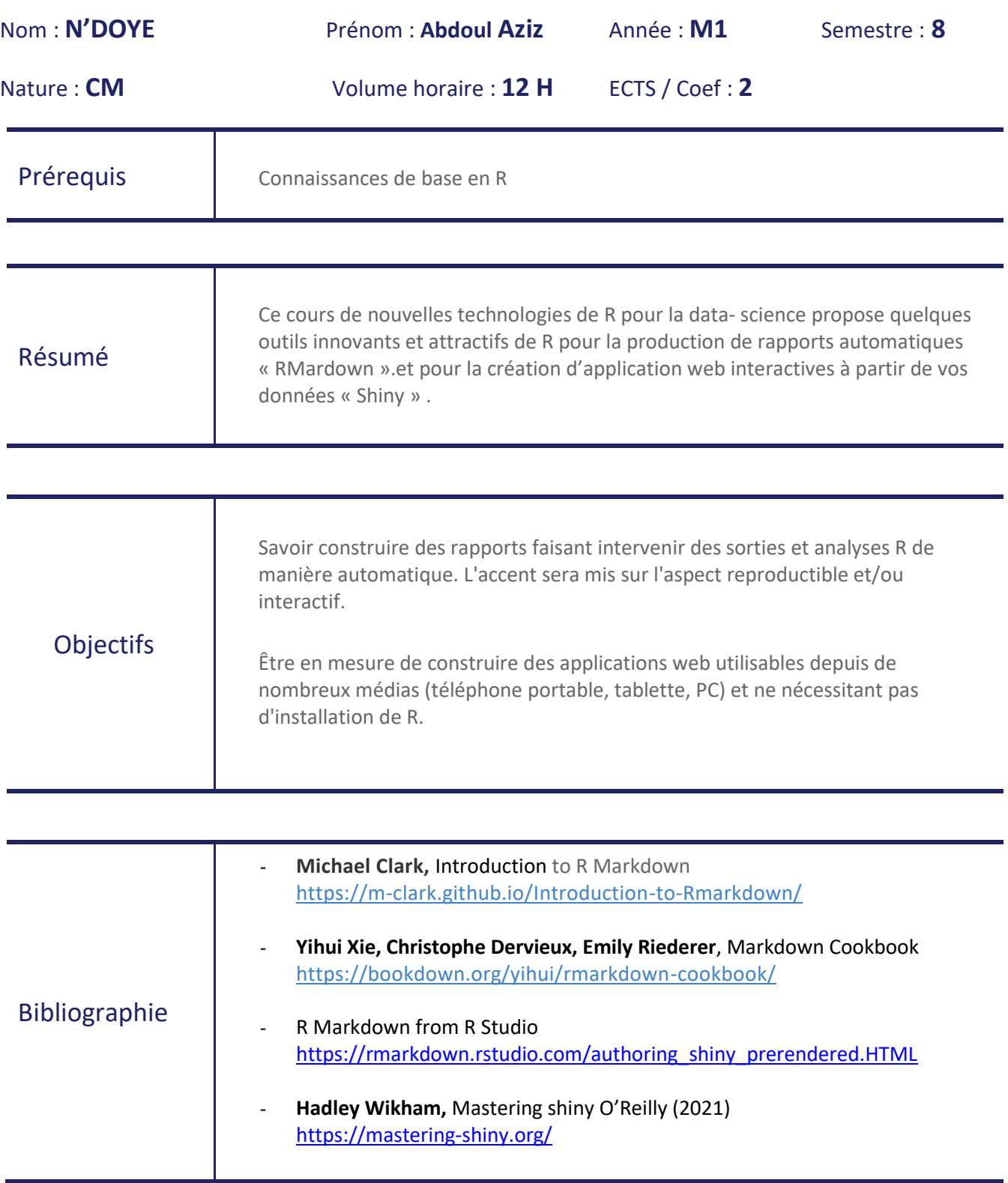

## **PLAN**

## **Chapitre 1 : Réalisation de Rapport automatique avec RMarkdown**

- 1. Présentation de RMarkdown
	- 1.1 Base de Rmarkdown
	- 1.2 Méthodes de Travail avec RMarkdown
	- 1.3 Mise en forme du texte avec Rmarkdown
	- 1.4 Inclusion de codes R et Python
- 2. Format de RMarkdown : Les différentes options de sorties
	- 2.1 Production de documents (PDF, Word, odt, RTF, md, GitHub)
	- 2.2 Création de Notebook html
	- 2.3 Création de beamer sous format pdf ou html
	- 2.4 Tableaux de bord
- 3. Mise en pratique

## **Chapitre 2 : Développement d'application Web avec RShiny**

- 1. Découvertes et installation
- 2. Présentation de la structure des fichiers : UI.R, Server.R et Global.R
- 3. Syntaxe et mise en forme
- 4. Mise en pratique
- 5. Mise en ligne de l'application